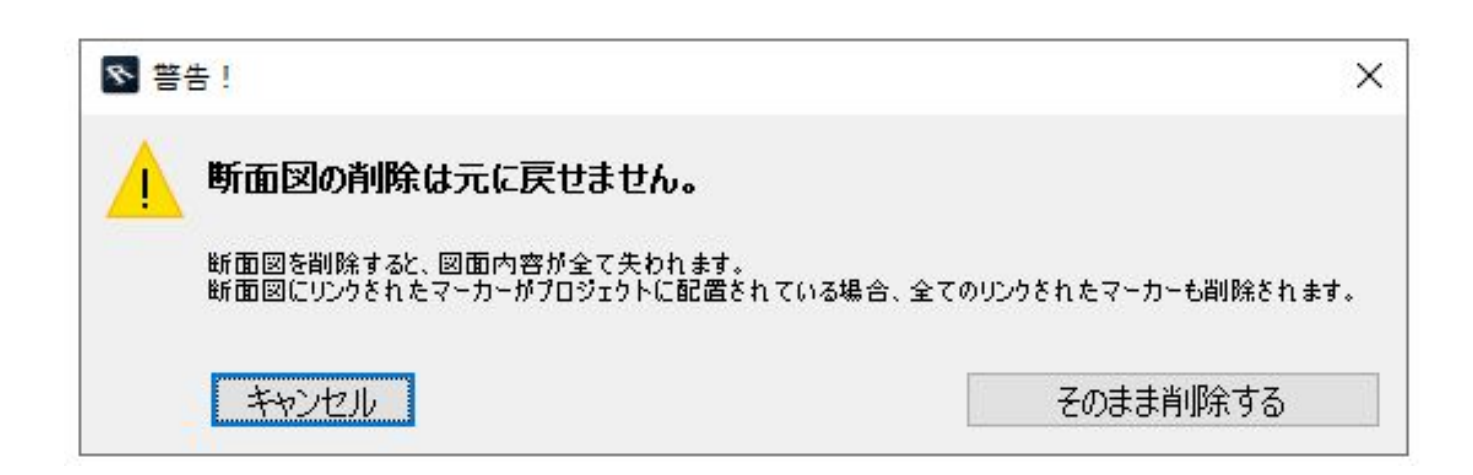

ID: #1187

北の立面図に関しては「関連項目:[立面図がなくなった、表示されない](index.php?action=artikel&cat=19&id=212&artlang=ja)

製作者: ヘルプデスク  $: 2022 - 03 - 2605 : 22$ 

 $\overline{\mathbf{3}}$ 

<mark>ここに、本のないではないです。</mark>

ー<u>で、その後にも、その後にも</u>